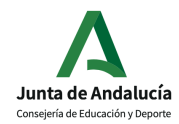

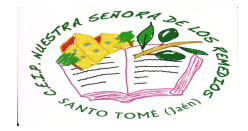

## Estimadas familias

Como consecuencia de la prorrogación del estado de alarma, el colegio continuará cerrado, en principio entre los días 30 de marzo y 12 de abril, esto a expensas de que este plazo pueda ser modificado por la administración educativa o el gobierno.

Es **muy importante** que tengamos en cuenta que, durante este periodo de tiempo, (descontado el periodo vacacional de Semana Santa) vuestros hijos e hijas deben continuar realizando las tareas que se les están proporcionado por sus tutores y tutoras.

Es necesario que **fijéis un periodo de trabajo escolar cada día**, y que sea de obligado cumplimiento, dada la importancia que tiene repasar y continuar trabajando los contenidos que corresponden a cada materia y el no perder el hábito de estudio en este tiempo.

Es muy importante utilizar todos los **recursos** que estén a vuestro alcance: páginas webs, tutoriales, vídeos, juegos educativos, tv, aplicaciones, etc. con el fin de facilitar una adecuada atención a vuestros hijos e hijas, siguiendo en todo momento las orientaciones del profesorado y en caso de necesitar ayudar acudir a ellos.

La **evaluación** del alumnado, tal y como recogen las instrucciones, se ha realizado, como es habitual, con la información recogida a lo largo de todo este segundo trimestre y también con los datos recogidos en estos días de confinamiento y del trabajo realizado desde casa.

Es el mejor momento para empezar a utilizar todos **PASEN** (o la app para móviles **iPASEN**). Se trata de una aplicación on-line estupenda que nos va a permitir:

- Comunicarse profesorado-padres y madres, tutoría electrónica.
- Ofrecer al profesorado y a las familias herramientas de seguimiento académico.
- Es una alternativa a algunos trámites burocráticos que aún se llevan a cabo en el centro: autorizaciones, tutorías, justificación y comunicación de ausencias, entrega de notas…
- Y muchas cosas más.

Sería muy bueno, para quien lo desee, ver algún tutorial, darse de alta y utilizarla. Simplemente metiendo en Google **"Manual familias pasen"** podremos tener acceso al mismo para saber cómo se instala y conocer su funcionamiento.

**Las calificaciones de esta segunda evaluación, debido a las circunstancias actuales, se podrán ver a través de esta aplicación.**

Mucho ánimo y espero que nos veamos muy pronto.

Un afectuoso saludo

Juan Jesús Ruiz Nebrera

# YoMeQuedoEnCasa